## **Aula prática – 4 Estudo Dirigido – Comando de Repetição**

## Exemplos usando funções

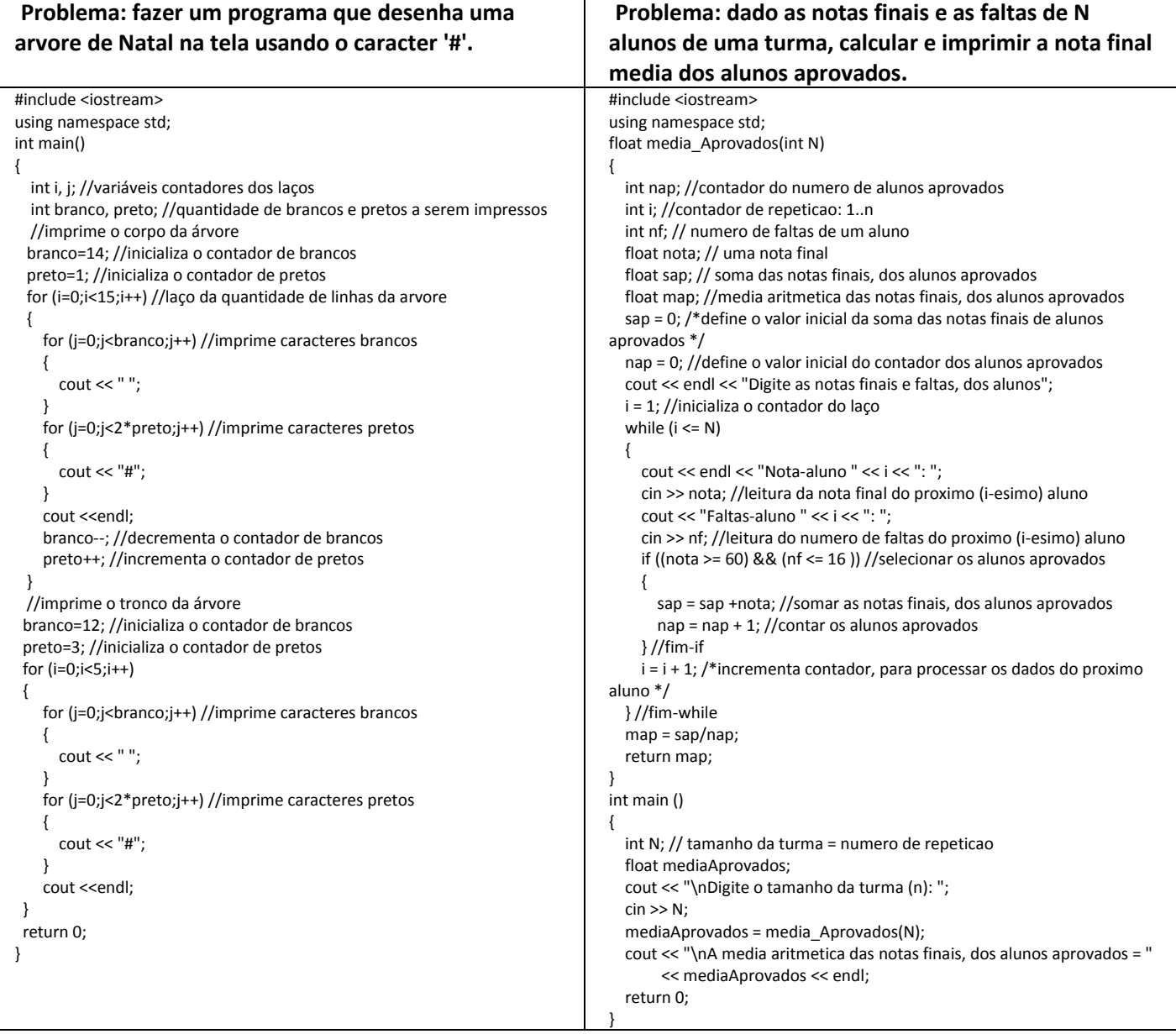

## **Atividade avaliativa**

Desenvolva os programas em C(++) abaixo. A atividade deve ser realizada em duplas que devem apresentar até o final da aula os programas funcionando para o professor. Se a dupla não conseguir realizar o trabalho em sala deverá enviar um e-mail para **anilton.ufu@outlook.com,** com o assunto**: GMA038 estudo dirigido 4**, e com o nome dos integrantes da dupla e o código fonte desenvolvido (este procedimento terá desconto de 50 % do valor da avaliação).

**Questão 1** - Fazer um programa que em C(++) que leia a base e a altura de 5 triângulos, calcular e imprimir a área de cada um deles.

**Questão 1** - Faça um programa em C(++) para ler um número inteiro positivo **n**, calcular e imprimir o valor total da soma dos **n** primeiros termos da série: **1/2 + 1/5 + 1/8 + 1/11 + ... + 1/(3n – 1)**.